## 52.生活に役立つパソコン科 (2024年度)

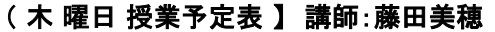

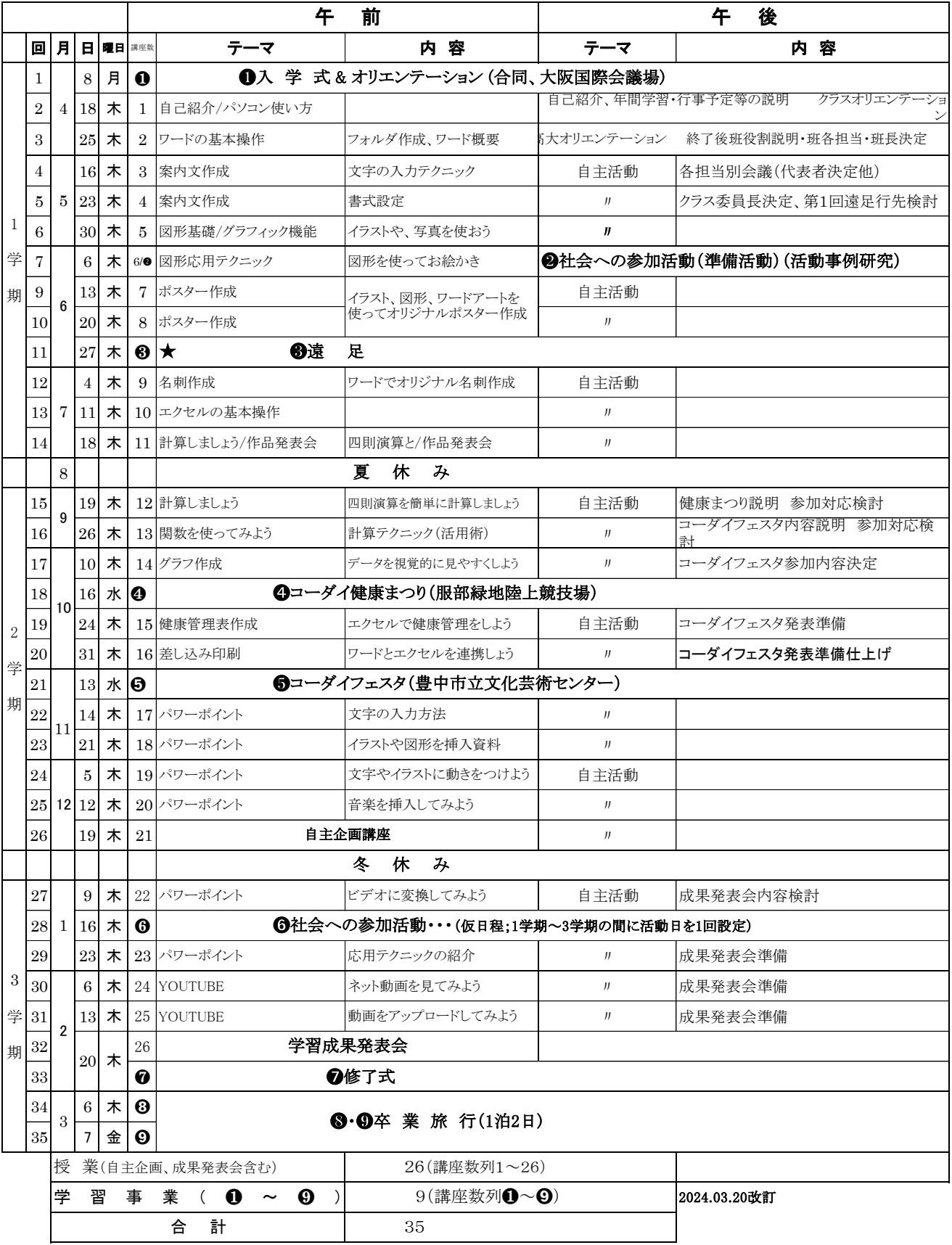

注) 1.日程、カリキュラム内容等は、都合により変更になる場合があります。